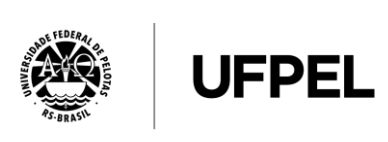

NO CENTRO DE UMA OUTRA HISTÓRIA

**MINISTÉRIO DA EDUCAÇÃO UNIVERSIDADE FEDERAL DE PELOTAS - CPSI Concurso Público (Aplicação: 21/06/2015) Cargo: Técnico em Tecnologia da Informação/Classe D-101**

# **LEIA ATENTAMENTE AS SEGUINTES INSTRUÇÕES:**

- $\geq$  Verifique, nos espaços devidos do CARTÃO-RESPOSTA, se o número de controle é o mesmo que está ao lado do seu nome na folha de chamada. Caso o número de controle não corresponda ao que está nessa folha, comunique imediatamente ao fiscal de prova. Não se esqueça de assinar seu nome no primeiro retângulo.
- $\geq$  Marque as respostas das questões no CARTÃO-RASCUNHO, a fim de transcrevê-las com caneta esferográfica azul ou preta, de ponta grossa e corpo transparente, posteriormente, no CARTÃO-RESPOSTA.
- $\geq$  Ao transcrever suas respostas para o CARTÃO-RESPOSTA, preencha completamente o alvéolo, como indicado na figura,  $\blacksquare$ . Nunca assim  $\blacksquare$   $\Box$   $\Box$   $\Box$ , pois você corre o risco de ter sua questão anulada.
- $\geq$  Não pergunte nada ao fiscal, pois todas as instruções estão na prova. Lembre-se de que uma leitura competente é requisito essencial para a realização da prova.
- Não rasure, não amasse nem dobre o CARTÃO-RESPOSTA, para que ele não seja rejeitado.

# Língua Portuguesa

**Leia o texto abaixo para responder as questões 1 e 2.**

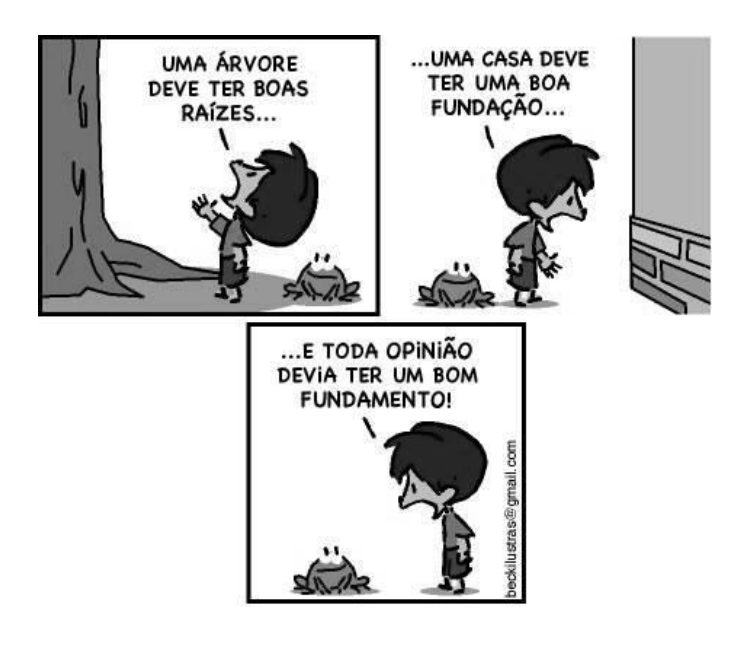

(tirasbeck.blospot.com)

## **1**

## **Da leitura do texto, infere-se que**

- (a) toda opinião tem uma boa base, assim como as raízes das árvores e as fundações de uma casa.
- (b) apenas opiniões com boas bases são emitidas pelas pessoas.
- (c) nem toda opinião tem uma boa fundamentação, embora devesse tê-la.
- (d) devem seguir exemplos pessoais para se ter uma opinião bem fundamentada.
- (e) opiniões não dependem de uma boa fundamentação para serem emitidas.

# **2**

**Entre as frases de cada quadrinho estabelece-se uma relação de**

- (a) adição.
- (b) oposição.
- (c) objetividade.
- (d) temporalidade.
- (e) finalidade.

## **Leia o fragmento de texto abaixo para responder as questões 03 a 08**

## **Muita calma nessa hora**

Há 47 anos não tenho uma opinião definitiva sobre o aborto. Acho que os dois lados têm suas razões. Não consigo resolver a questão no âmbito coletivo, como uma verdade ou lei que se aplique a todos. Só no individual. Cada um que decida.

Poderia aqui listar dezenas de temas sobre os quais não tenho opinião formada. Para aliviar a minha culpa, aderi a 5 um novo movimento: opinião sem pressa.

Minha iniciativa é parente próxima do *slow jornalismo*, do *slow food*, do *slow living* e *slow parentig* – jornalismo sem pressa, comer devagar, viver devagar, dar tempo aos filhos para que sejam crianças. Admiro – e desconfio – as pessoas que formam opinião sobre tudo e qualquer assunto em meio segundo. Hoje é assim. Lê a primeira linha e dá um *like*. Apoia qualquer causa que parece charmosa sem refletir meio segundo sobre ela.

10 Abomino esse fascismo bipolar. ou você é uma coisa extrema, ou outra, Ou então está no muro, é covarde.

[...]

(Tulio Milman. Zero Hora, 21/03/2015)

**Cargo: Técnico em tecnologia da Informação/Classe D-101** - 2 / 9 *É permitida a reprodução, desde que citada a fonte.*

UFPel / CPSI Concurso Público (Aplicação: 21/06/2015)

## **No título, o autor refere-se a uma hora que indica**

- (a) o momento atual.
- (b) o momento de emitir opinião.
- (c) o momento em que se lê algo na internet.
- (d) o momento de votação da lei anti-aborto.
- (e) o momento político atual.

**4**

## **Nesse fragmento de texto, a ideia geral defendida pelo autor é que**

- (a) o aborto é uma questão pessoal.
- (b) as pessoas não costumam ler uma notícia inteira.
- (c) dar um *like* (curtir algo) é algo corriqueiro.
- (d) é preciso pensar sobre um assunto antes de emitir opiniões.
- (e) não se podem dividir as pessoas em apenas dois lados.

**5**

**Os usos dos dois pontos (linha 5) e dos travessões (linha 6 e linha 7) indicam, respectivamente,**

- (a) citação; explicação; pausa.
- (b) esclarecimento; separação; evidência.
- (c) enumeração; síntese; explicação.
- (d) esclarecimento; explicação; destaque.
- (e) exemplificação; pausa; síntese.

O período "Admiro – e desconfio – as pessoas que formam opinião sobre tudo e sobre qualquer assunto em meio segundo" (linha 7 e linha 8) **deveria ser reescrito da seguinte forma, a fim de seguir a norma padrão da língua, mantendo a ideia desse fragmento do texto:**

- (a) Admiro e desconfio das pessoas que formam opinião sobre tudo e sobre qualquer assunto em meio segundo.
- (b) Desconfio e admiro as pessoas que formam opinião sobre tudo e sobre qualquer assunto em meio segundo.
- (c) Desconfio das pessoas, mas admiro aquelas que formam opinião sobre tudo e sobre qualquer assunto em meio segundo.
- (d) Admiro as pessoas que formam opinião sobre tudo e sobre qualquer assunto em meio segundo, mas desconfio delas.
- (e) Admiro as pessoas que formam opinião sobre tudo e sobre qualquer assunto em meio segundo, mas também desconfio delas.

**7**

**No início do texto, o verbo "há" (linha 01) poderia ser substituído, com modificação na frase, por**

- (a) faz.
- (b) fazem.
- (c) passou.
- (d) transcorreu.
- (e) fizeram.
- **8**

**A palavra "fascismo" (linha 10) está sendo usada, no texto, em sentido**

- (a) real.
- (b) figurado.
- (c) histórico.
- (d) avaliativo.
- (e) coesivo.

## Conhecimentos específicos

**9**

## **Em PHP 5, a função fnmatch**

- (a) lê informações sobre um arquivo usando um ponteiro de arquivo aberto.
- (b) compara nome de arquivo com um padrão.
- (c) retorna a posição de leitura e/ou a gravação do ponteiro do arquivo.
- (d) procura em um ponteiro de arquivo.
- (e) abre um arquivo ou URL.

#### **10**

**A função checkdate do PHP 5 é utilizada** 

## **para**

- (a) obter informações de data e hora.
- (b) formatar a data e a hora local.
- (c) definir uma data.
- (d) validar uma data.
- (e) retornar a data formatada de acordo com o formato dado.

#### **11**

**A sintaxe correta em PHP5 para subtrair 1 (um) na variável teste é**

(a) --teste

- (b) \$teste=-1
- (c) teste—
- (d) \$teste--
- (e) teste:=-

#### **12**

Existe uma denominação específica que, dependendo do âmbito no qual a variável foi declarada, poderá ser acessada a qualquer instante. **Essa denominação em Javascript é**

- (a) global.
- (b) herança.
- (c) atributo.
- (d) local.
- (e) procedural.

## **13**

## **Analise o código abaixo em Javascript:**

```
<script type="text/javascript">
var valor=8, x=1;
while (valor<10) {
   x*=valor;
  valor -2:
  if (valor ==4)
      break;
}
confirm(x + "");
</script>
```
**Assinale a opção correta que será impressa para a variável valor.**

- (a) 148.
- (b) 3628800.
- (c) 48.
- (d) 1680.
- (e) 1.
- **14**

Um script PHP não consegue manipular o arquivo foto.jpg, devido a problemas de permissão de acesso. **O comando que deve ser usado para resolver esse problema é**

- (a) ls.
- (b) dir.
- (c) chmod.
- (d) ifconfig.
- (e) cmp.

## **15**

**No paradigma de programação estruturado, a abordagem utilizada é de três estruturas fundamentais, que são:**

- (a) sequência, decisão e repetição.
- (b) funções, atributos e objetos.
- (c) classe, herança e polimorfismo.
- (d) sequência, atributos e funções.
- (e) método, atributos e repetição.

Considere o seguinte código em Python abaixo:  $\gg$  a,  $b = 0, 1$  $\gg$  while  $b < 10$ :

- ... print b,
- ...  $a, b = b, a+b$ ...

## **A alternativa que contém a saída na tela é**

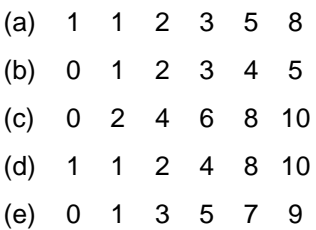

**17**

**Em relação às características da linguagem Python, é correto afirmar que**

- (a) tem suporte a herança múltipla e polimorfismo.
- (b) é uma linguagem fortemente tipada, ou seja, é preciso declarar variáveis e seus tipos.
- (c) deve ser usada, exclusivamente, para programação web.
- (d) uma lista em Python é um conjunto de valores acessados por um índice numérico, inteiro, começando em 1. Assim como em outras linguagens, a lista pode armazenar apenas valores de um mesmo tipo.
- (e) uma String Python é uma sequência imutável, alocada estaticamente, com restrição de tamanho.

**18**

**No que diz respeito à orientação a objetos, as ações que a Classe poderá realizar é denominada**

- (a) atributo.
- (b) objeto.
- (c) mensagem.
- (d) método.
- (e) construtor.

**Supondo que a memória de um microcomputador possui o tamanho de 128MB (megabytes), a sua capacidade de armazenamento em bytes é**

- (a) 128 000 000.
- (b) 131 217 728.
- (c) 135 357 578.
- (d) 134 217 728.
- (e) 128 000.

## **20**

**19**

Seja uma pilha com o número máximo de 10 elementos. Sabendo-se que PUSH e POP retornam 0 se em caso de erro na execução (devido à pilha vazia ou cheia) e 1 em caso contrário, e que TOP(S) retorna –1 quando a pilha estiver vazia, **quais os valores retornados ao executar as seguintes operações?**

POP(S); POP(S); PUSH(S,A); PUSH(S,B); POP(S); POP(S); TOP(S); PUSH(S,C); PUSH(S,D); POP(S); TOP(S);

- (a) 1; 1; A; B; 0; 0; 1; 1; 1; C; D.
- (b) 0; 0; A; B; 1; 1; B; 1; 1; 1; D.
- (c) 0; 0; 1; 1; 1; 1; A; 1; 1; 1; C.
- (d) 1; 1; 0; 0; 0; 0; –1; 0; 0; 0; D.
- (e) 0; 0; 1; 1; 1; 1; –1; 1; 1; 1; C.
- **21**

**O nome que recebe a estrutura de dados cujos elementos são inseridos em um extremo e as remoções são efetuadas no outro extremo da estrutura é**

- (a) Ponteiro.
- (b) Lista.
- (c) Tad.
- (d) Pilha.
- (e) Fila.

**Que nome recebem os métodos ou algoritmos que efetuam ordenação de dados por troca?**

- (a) bhashing e quicksort.
- (b) bubble sort e quicksort.
- (c) hashing e bubble sort.
- (d) ordenação shell e hashing.
- (e) busca por ordenação e hashing.

## **23**

**Na árvore binária de busca abaixo, há uma sequência de inserções.** 

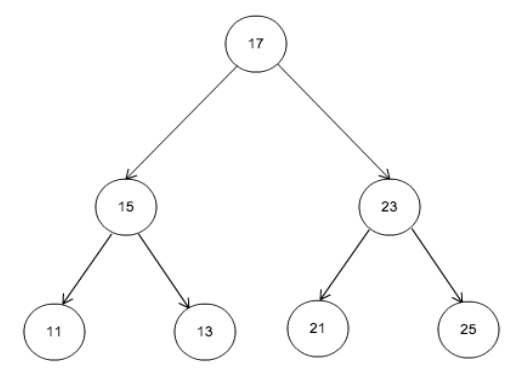

**Qual das seguintes opções contém a ordem correta ?**

- (a) 17, 15, 11, 13, 23, 21, 25.
- (b) 17, 23, 25, 15, 11, 21, 13.
- (c) 17, 15, 23, 13, 11, 25, 21.
- (d) 17, 15, 23, 11, 13, 25, 21.
- (e) 17, 15, 23, 11, 13, 21, 25.

## **24**

**Com relação ao ciclo básico de um software, assinale a alternativa correta:**

- (a) implementação, análise, implantação e segurança.
- (b) implementação, controle de usuários e segurança.
- (c) implementação, análise, segurança e teste.
- (d) análise, implementação, validação, teste e controle de usuários.
- (e) análise, projeto, implementação e teste.

**Qual dos esquemas relacionais descreve adequadamente o diagrama ER da figura abaixo?**

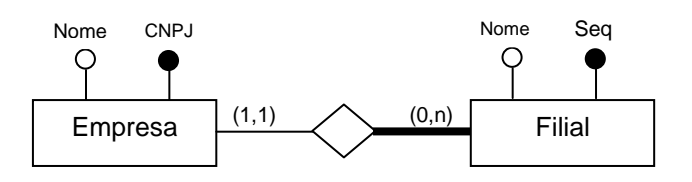

- (a) Empresa (CNPJ, nome), Filial (seq, nome).
- (b) Empresa (CNPJ, nome), Filial (seq, nome).
- (c) EmpresaFilial (CNPJ, seq, nomeEmpresa, nomeFilial).
- (d) Empresa (CNPJ, nome), Filial (seq, nome, CNPJ).
- (e) Empresa (CNPJ, nome), Filial (CNPJ, seq, nome), em que CNPJ referencia Empresa.

#### **26**

**25**

A passagem para a terceira forma normal (3FN) consta em dividir tabelas para eliminar as dependências transitivas. Considere a tabela a seguir representada por um esquema relacional.

Empregado (matriculaEmpregado, nome, cargo, salario)

#### **A forma normalizada desse esquema será:**

- (a) Empregado (matriculaEmpregado, nome), Cargo (matriculaEmpregado, cargo, salario).
- (b) Empregado (matriculaEmpregado, nome, salario), Cargo (matriculaEmpregado, cargo).
- (c) Empregado (matriculaEmpregado, nome, cargo), Cargo (cargo, salario).
- (d) Empregado (matriculaEmpregado, nome, salario), Cargo (cargo, salario).
- (e) Empregado (matriculaEmpregado, nome, salario), Cargo (matriculaEmpregado, cargo, salario).

**Cargo: Técnico em tecnologia da Informação/Classe D-101** - 6 / 9 *É permitida a reprodução, desde que citada a fonte.*

Para a implementação de hierarquias de generalização/especialização do modelo ER na abordagem relacional, duas alternativas podem ser usadas. **Pode-se dizer que uma desvantagem da alternativa baseada no uso de uma tabela para cada entidade é que:**

- (a) não há necessidade de se fazer junções para a obtenção dos dados da entidade genérica.
- (b) a chave primária é armazenada em múltiplas tabelas.
- (c) todos os dados das entidades especializadas estarão em uma única tabela.
- (d) os dados da entidade generalizada são replicados em todas as entidades especializadas.
- (e) todos os dados das entidades generalizada e especializadas são replicados nas tabelas.

**28**

Obeserve o diagrama abaixo:

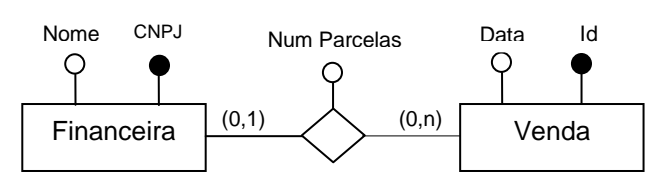

**O esquema relacional que descreve o diagrama ER de maneira a minimizar o número de junções e o armazenamento de chaves primárias é:**

- (a) Financeira (CNPJFinanceira, nome), Venda (idVenda, CNPJFinanceira, data, numParcelas).
- (b) Financeira (CNPJFinanceira, nome), Venda (idVenda, CNPJFinanceira, data, numParcelas).
- (c) Financeira (CNPJFinanceira, nome), Venda (idVenda, data), Financiamento (CNPJFinanceira, idVenda, numParcelas).
- (d) Financeira (CNPJFinanceira, nome), Venda (idVenda, data), Financiamento (CNPJFinanceira, idVenda, numParcelas).
- (e) Financeira (CNPJFinanceira, nome, idVenda, data), Financiamento (CNPJFinanceira, idVenda, numParcelas).

**Considerando as tabelas** *aluno* **e** *nota*

**abaixo:**

**29**

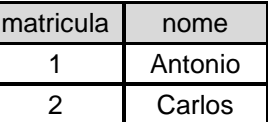

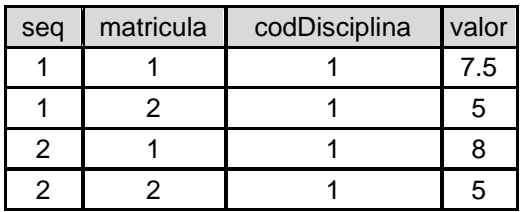

## **O comando SQL que retorna "Antonio 7.75" é, respectivamente:**

- (a) SELECT nome, avg(valor) FROM nota, aluno WHERE nota.matricula = aluno.matricula group by aluno.matricula having  $avg(value) > 5$ .
- (b) SELECT nome, avg(valor) FROM nota, aluno WHERE nota.matricula = aluno.matricula group by aluno.matricula.
- (c) SELECT nome, avg(valor) FROM nota, aluno WHERE nota.matricula = aluno.matricula and  $avg(value) > 5$ .
- (d) SELECT nome, sum(valor) FROM nota, aluno WHERE nota.matricula = aluno.matricula group by aluno.matricula having sum(valor) < 10.
- (e) SELECT nome, avg(valor) FROM nota, aluno WHERE avg(valor)  $> 5$ .

**abaixo:**

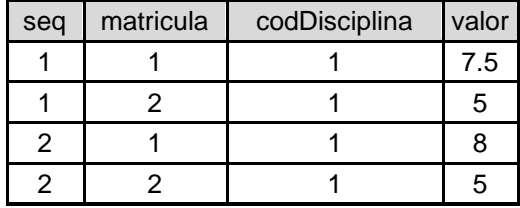

**Considere as tabelas** *nota* **e** *disciplina*

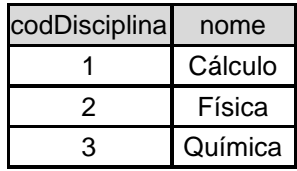

# **O comando SQL que retorna as disciplinas que não possuem notas relacionadas é:**

- (a) SELECT nome from disciplina where<br>disciplina.codDisciplina not in (SELECT disciplina.codDisciplina not in distinct(disciplina.codDisciplina) from nota, disciplina where nota.codDisciplina = disciplina.codDisciplina).
- (b) SELECT nome from disciplina where disciplina.codDisciplina intersection SELECT distinct(disciplina.codDisciplina) from nota, disciplina where nota.codDisciplina = disciplina.codDisciplina.
- (c) SELECT nome from disciplina where disciplina.codDisciplina in (SELECT distinct(disciplina.codDisciplina) from nota, disciplina where nota.codDisciplina = disciplina.codDisciplina).
- (d) SELECT nome, distinct(disciplina.codDisciplina) from nota, disciplina where nota.codDisciplina = disciplina.codDisciplina.
- (e) SELECT nome from disciplina where disciplina.codDisciplina union SELECT disciplina.nome from nota, disciplina where nota.codDisciplina = disciplina.codDisciplina.
- **31**

**Em UML, o diagrama que mostra um conjunto de papéis e as mensagens enviadas e recebidas de forma ordenada pelas instâncias, que representam os papéis, é o diagrama de:**

- (a) classes.
- (b) comunicação.
- (c) objetos.
- (d) sequência.
- (e) atividades.

**No que diz respeito aos requisitos de Sistemas de Software, aqueles que estão relacionados às propriedades dos sistemas, como, por exemplo, tempo de resposta são requisitos:**

- (a) funcionais.
- (b) não orientados.
- (c) orientados.
- (d) ancestrais.
- (e) não funcionais.

**33**

**O teste de software em que o analista tem acesso ao código fonte e permite, por exemplo, que o mesmo escolha partes específicas de um componente para serem testadas é chamado de:**

- (a) caixa-branca.
- (b) caixa-cinza.
- (c) técnicas não funcionais.
- (d) caixa-preta.
- (e) regressão.

# **34**

# **Um dos princípios de desenvolvimento ágil de software é**

- (a) o pessoal de negócio e os desenvolvedores não precisarem trabalhar em conjunto diariamente durante todo o projeto.
- (b) a principal medida do progresso de um projeto ser o cronograma das atividades críticas dentro do prazo.
- (c) entregar o software em funcionamento somente no final do projeto.
- (d) as melhores arquiteturas, requisitos e projetos não prover de uma equipe organizada.
- (e) receber bem mudanças de requisitos, mesmo em uma fase mais adiantada do desenvolvimento.

**30**

**Cargo: Técnico em tecnologia da Informação/Classe D-101** - 8 / 9 *É permitida a reprodução, desde que citada a fonte.*

UFPel / CPSI Concurso Público (Aplicação: 21/06/2015)

**Em projetos nos quais se aplicam o método ágil XP, a fase em que o propósito é empresa e cliente concordarem em uma data na qual o menor e melhor conjunto de histórias de usuários deverá ser implementado é a fase de:**

- (a) planejamento.
- (b) exploração.
- (c) iterações e entregas.
- (d) produção.
- (e) manutenção.
- **36**

**A metodologia ágil de desenvolvimento de software em que os projetos são divididos em ciclos chamados sprints é a**

- (a) XP.
- (b) Crystal.
- (c) DAS.
- (d) Scrum.
- (e) RUP.

#### **37**

O MD5 é um algoritmo de criptografia que opera embaralhando os bits de maneira que todos os bits de saída são afetados pelos bits de entrada. Esse algoritmo é baseado em uma função hash unidirecional. **Senhas armazenadas em bancos de dados utilizando MD5 são comparadas com senhas entradas em sistemas da seguinte forma:**

- (a) utiliza-se o MD5 para descriptografar a senha armazenada, que é então comparada com a senha digitada bit a bit.
- (b) criptografa-se a senha digitada, utilizando-se o algoritmo MD5, e compara-se com a senha armazenada bit a bit.
- (c) utiliza-se uma combinação de chave pública e chave privada para descriptografar a senha armazenada, que é então comparada com a senha digitada bit a bit.
- (d) criptografa-se a senha digitada, utilizando-se o algoritmo BB84, e compara-se com a senha armazenada bit a bit.
- (e) utiliza-se uma cifra de uso único para descriptografar a senha armazenada, que é então comparada com a senha digitada bit a bit.

Os endereços IP são difíceis de memorizar e seu uso para emails, por exemplo, é inviável. **O serviço de rede responsável por criar um sistema hierárquico de nomes baseado em domínios e mapeá-los para endereços IP é o**

- (a) Network Address Translation.
- (b) Multipurpose Internet Mail Extensions.
- (c) Simple Mail Transfer Protocol.
- (d) Uniform Resource Locators.
- (e) Domain Name System.
- **39**

O HTTP é o protocolo para a transferência de páginas Web através da Internet. **Quando o navegador solicita ao servidor Web que envie uma página gerada dinamicamente na linguagem PHP, o formato do arquivo transferido será**

- (a) HTML.
- (b) CGI.
- (c) PHP.
- (d) JSP.
- (e) JAVASCRIPT.

#### **40**

A NAT (Network Address Translation), descrita na RFC 3022, tem como princípio básico permitir que os dispositivos na rede interna tenham endereços IP exclusivos e compartilhem o mesmo endereço IP para o tráfego na Internet. **Um dos intervalos de endereçamento IP reservado para tráfego interno é**

- (a) 200.192.168.0 200.192.168.255/16
- (b)  $10.0.0.0 11.0.0.0/8$
- (c) 192.168.0.0 192.168.255.255/16
- (d) 192.0.0.0 192.255.255.255/16
- (e) 10.0.0.1 10.0.0.255/8